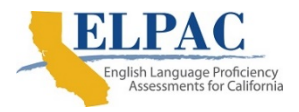

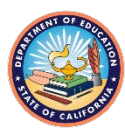

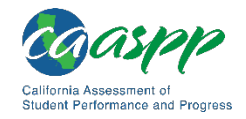

## **Guidance on Using Eye Gaze as an Alternate Response Option**

Eye gaze is a permissible instructional support allowed as an alternate response option for the California Alternate Assessments (CAAs) for English language arts/literacy (ELA), mathematics, and science; as well as the Alternate English Language Proficiency Assessments for California (ELPAC). The individualized education program (IEP) team should determine whether the use of eye gaze is an appropriate, permissible response method for the student.

The following considerations are important for students using eye gaze as a response method:

- Is the student able to demonstrate consistent use of eye gaze as a primary communication mode during instruction?
- Is the test examiner familiar with the student's eye gaze communication method?
- Is the test examiner familiar with item content presentation used to support eye gaze?

The CAAs and Alternate ELPAC have multiple item types. Some types of items are more accessible for students who predominantly use eye gaze to communicate. The following table provides examples of how test examiners can present the items to students who respond with eye gaze and the corresponding item types. Refer to the "Summary of Online Item Types and How to Provide Responses—Alternate Assessments" section of the [Appendix B: Online Item Types](https://ca-toms-help.ets.org/caaspp-otam/appendices/appendix-b/) subtopic of the *[California](https://ca-toms-help.ets.org/caaspp-otam/)  [Assessment of Student Performance and Progress \(CAASPP\) Online Test](https://ca-toms-help.ets.org/caaspp-otam/)  [Administration Manual](https://ca-toms-help.ets.org/caaspp-otam/)* for descriptions of all item types.

## <span id="page-0-0"></span>**Table 1. Examples and Item Types**

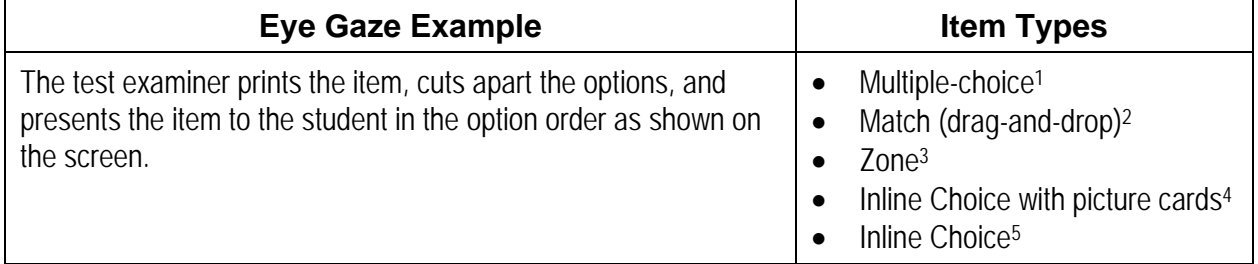

<sup>1</sup> Multiple-choice items on the ELA, mathematics, science, and Alternate ELPAC assessments

- <sup>2</sup> Match items on the ELA, mathematics, science, and Alternate ELPAC assessments
- <sup>3</sup> Zone items on the ELA, mathematics, and science assessments
- <sup>4</sup> Inline Choice List with picture card items on the Alternate ELPAC
- <sup>5</sup> Inline Choice List items on the ELA assessment

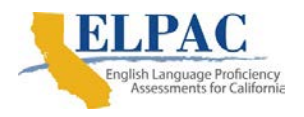

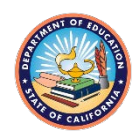

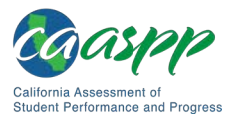

## [Table 1](#page-0-0) *(continuation)*

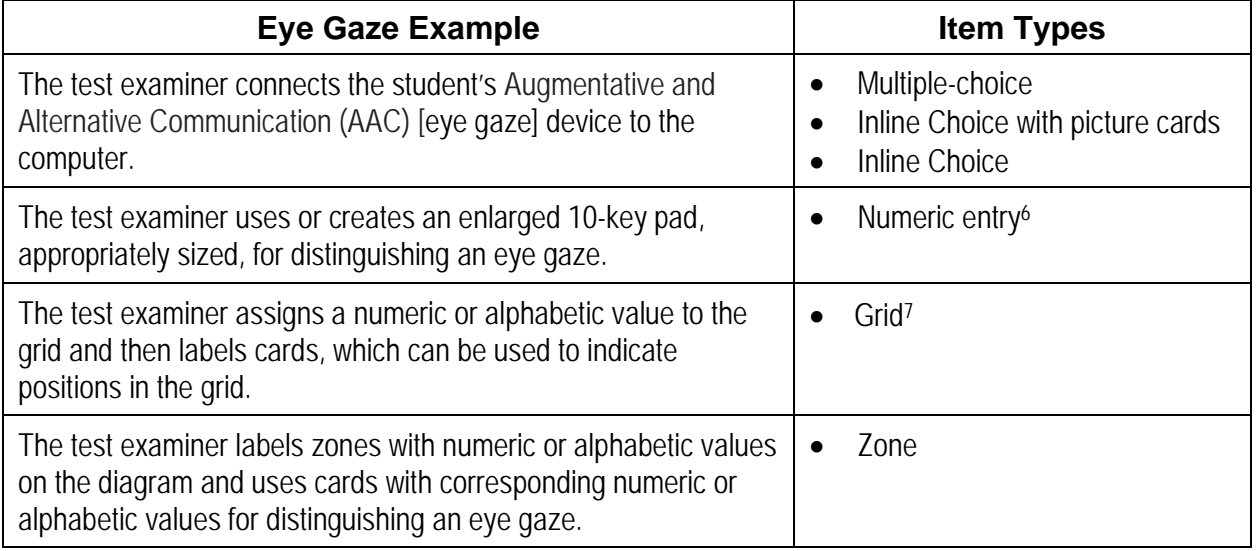

<sup>6</sup> Numeric Entry items on the mathematics assessment

<sup>7</sup> Grid items on the mathematics and science assessments

If a student uses AAC, the LEA CAASPP coordinator, LEA ELPAC coordinator, or CAASPP or ELPAC test site coordinator must authorize the designated support, "permissive mode," in the Test Operations Management System (TOMS) to enable the AAC software to interact with the test. The test examiner should check that the device is interacting with the testing platform and that the device is accurately selecting the student's responses.

**Other considerations for eye gaze:** A test examiner can print the picture options, enlarge them if needed, and then place the images as far apart as necessary to distinguish where a student is gazing. If the test examiner determines that it is in the best interest of the student to print out items, be sure to add the print-on-demand, nonembedded accommodation to the student's test settings at least 48 hours prior to testing, and allow time to print the items before administering the test.